## **Introduction**

In Grade 7, instructional time should focus on four critical areas: (1) developing understanding of and applying proportional relationships; (2) developing understanding of operations with rational numbers and working with expressions and linear equations; (3) solving problems involving scale drawings and informal geometric constructions, and working with two- and three-dimensional shapes to solve problems involving area, surface area, and volume; and (4) drawing inferences about populations based on samples.

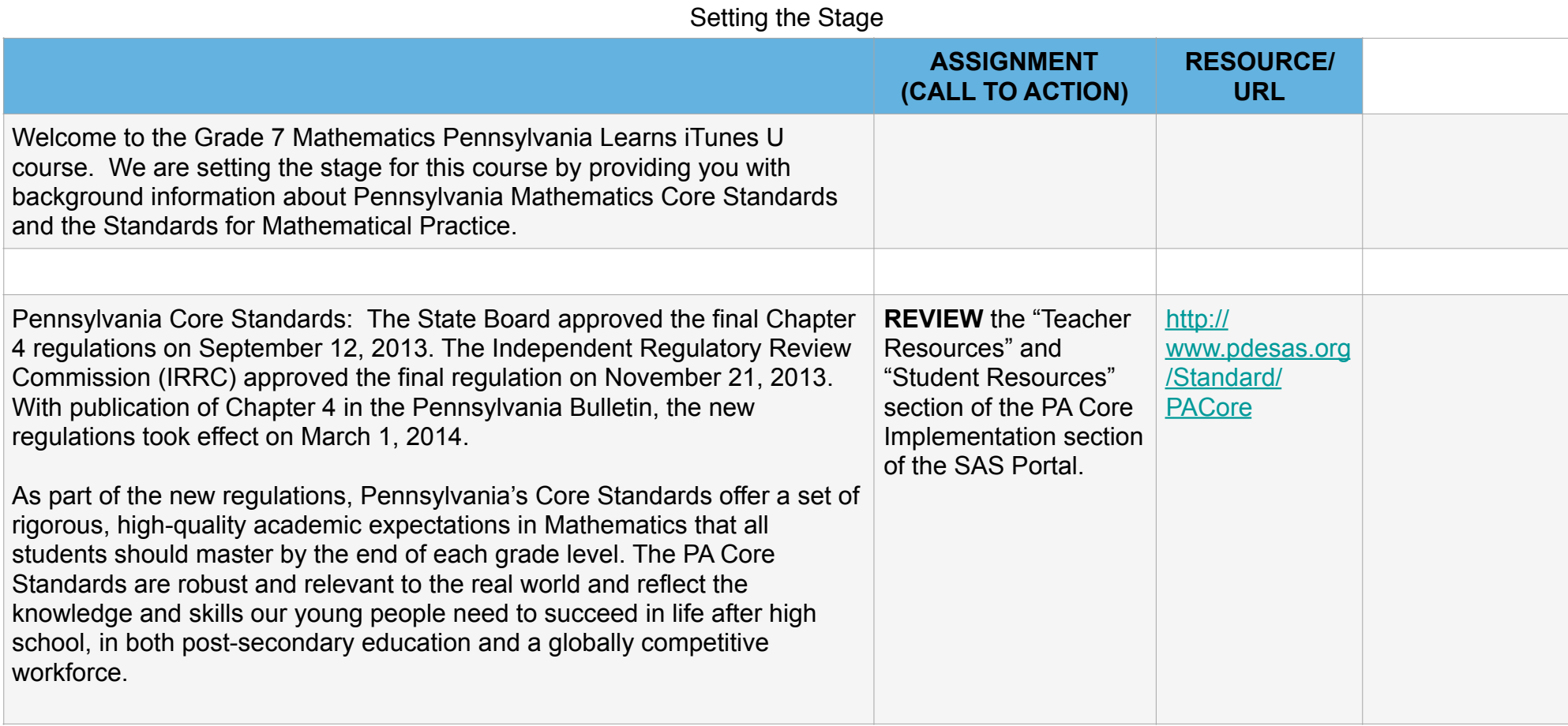

## Standards for Mathematical Practice and Content

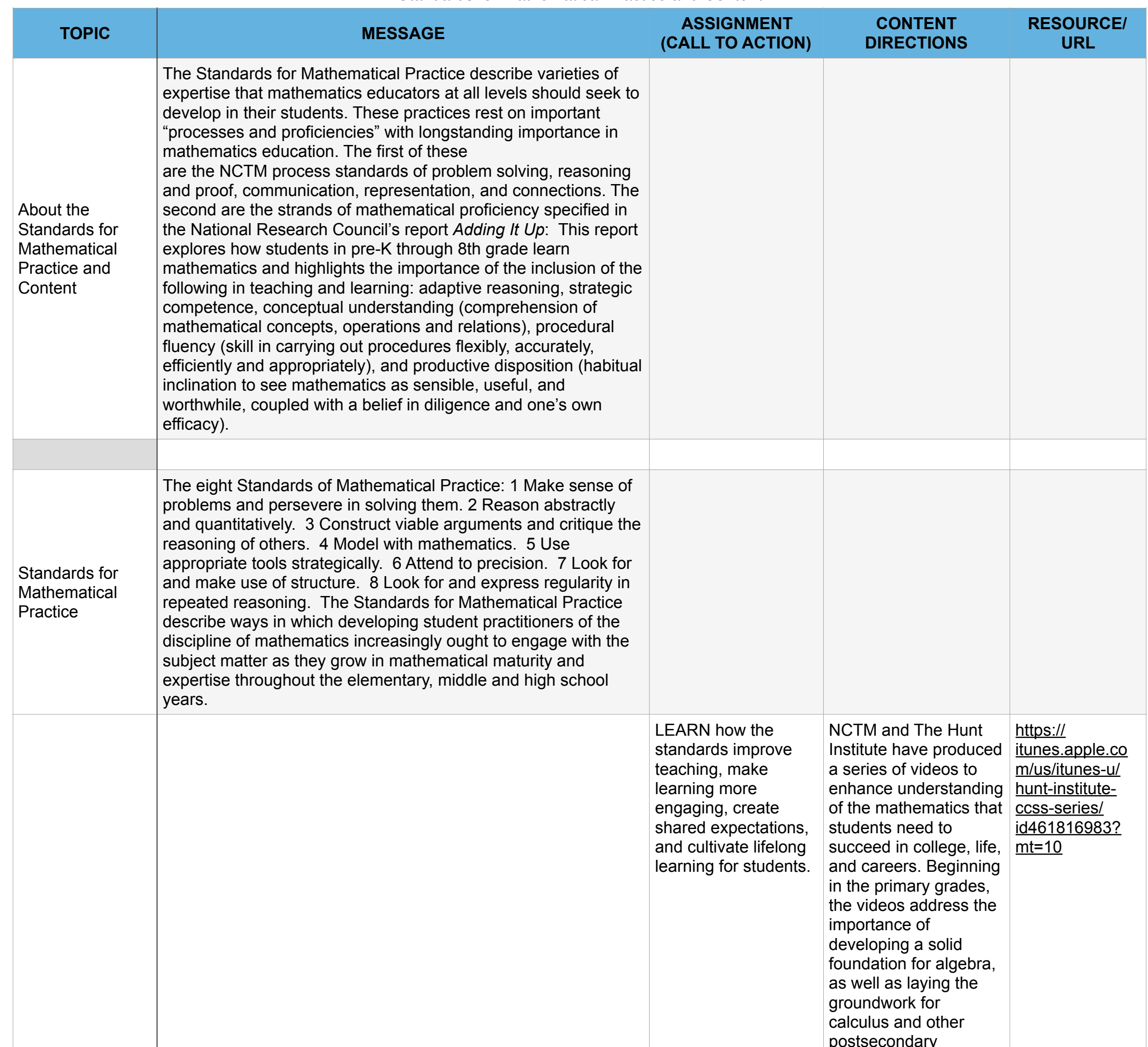

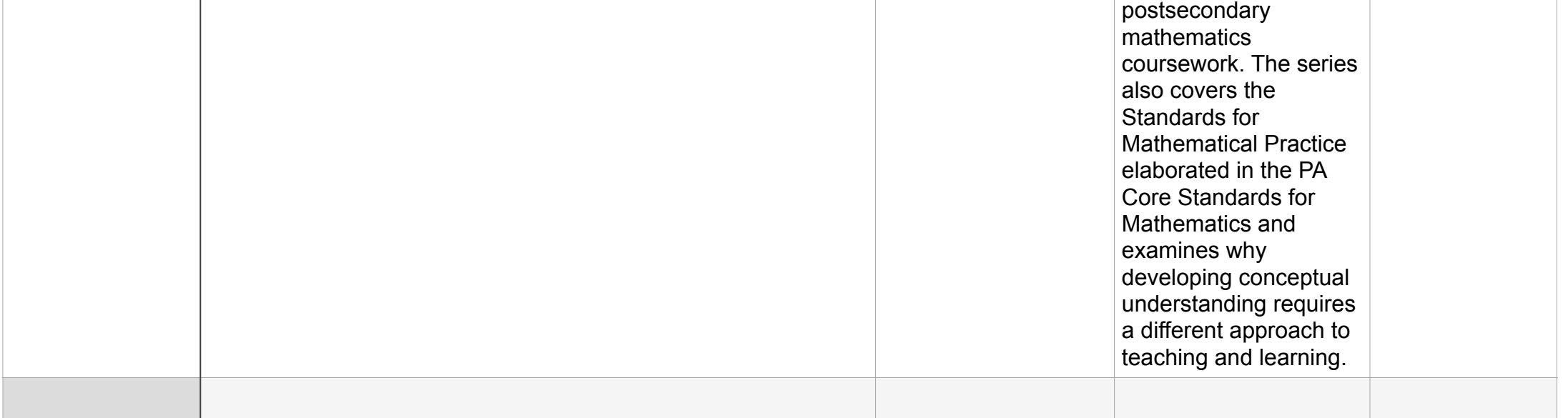

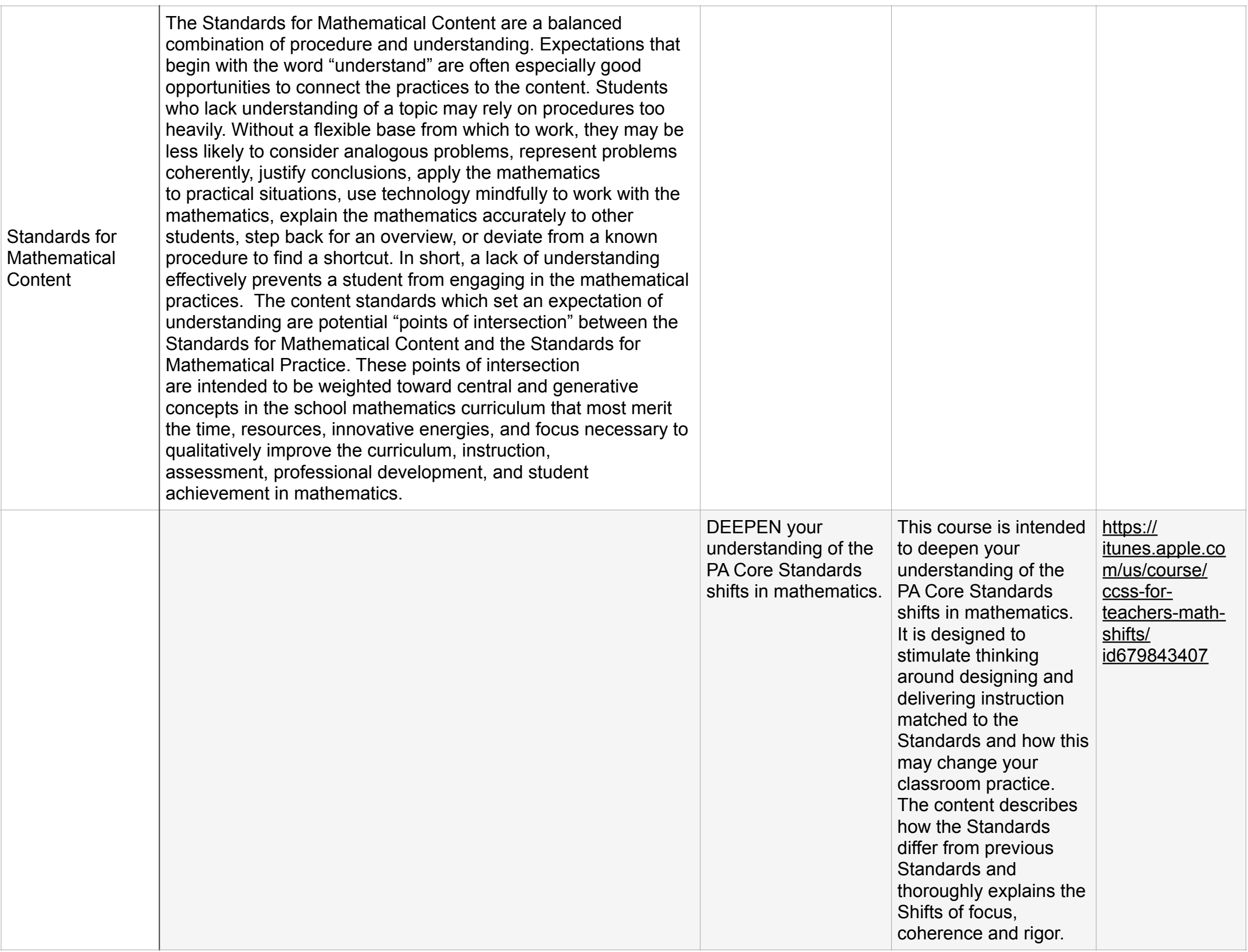

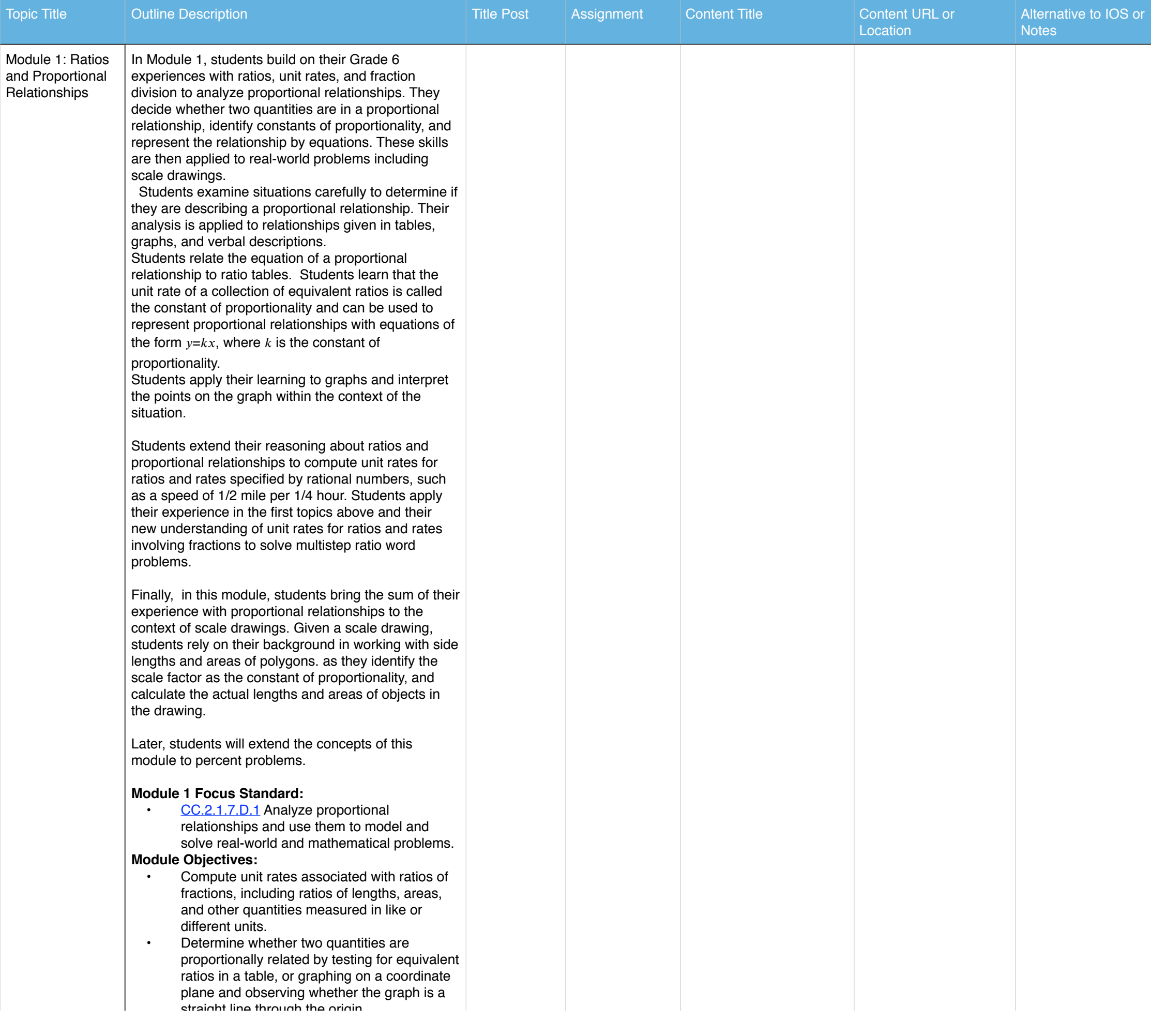

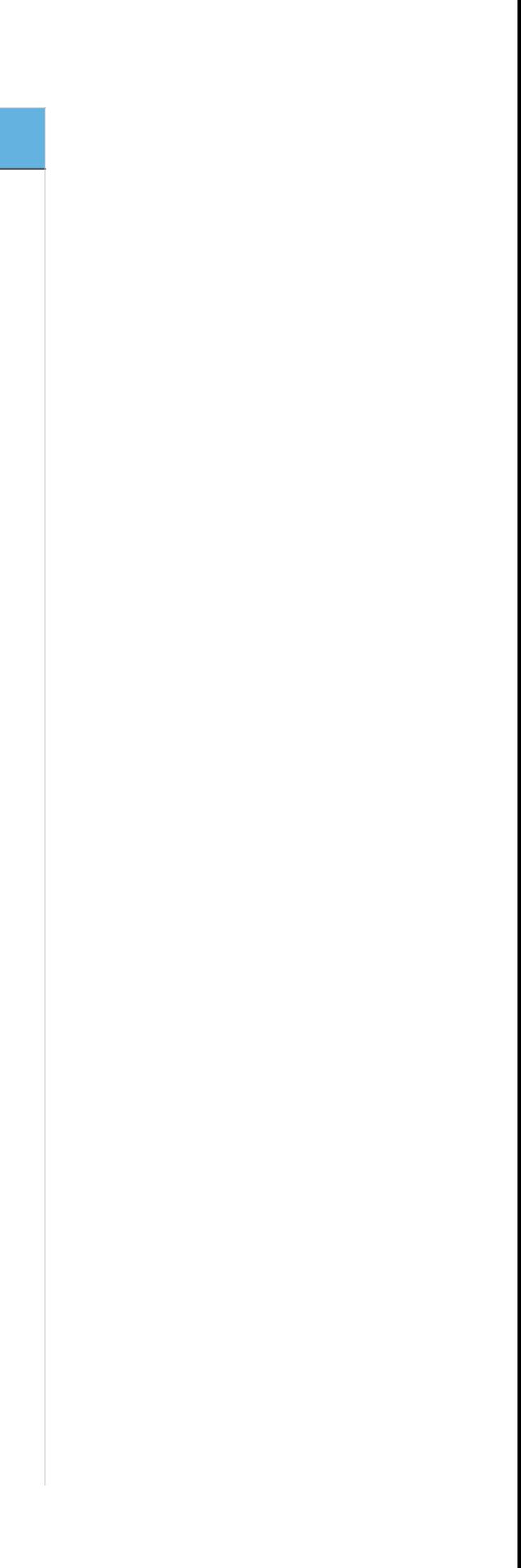

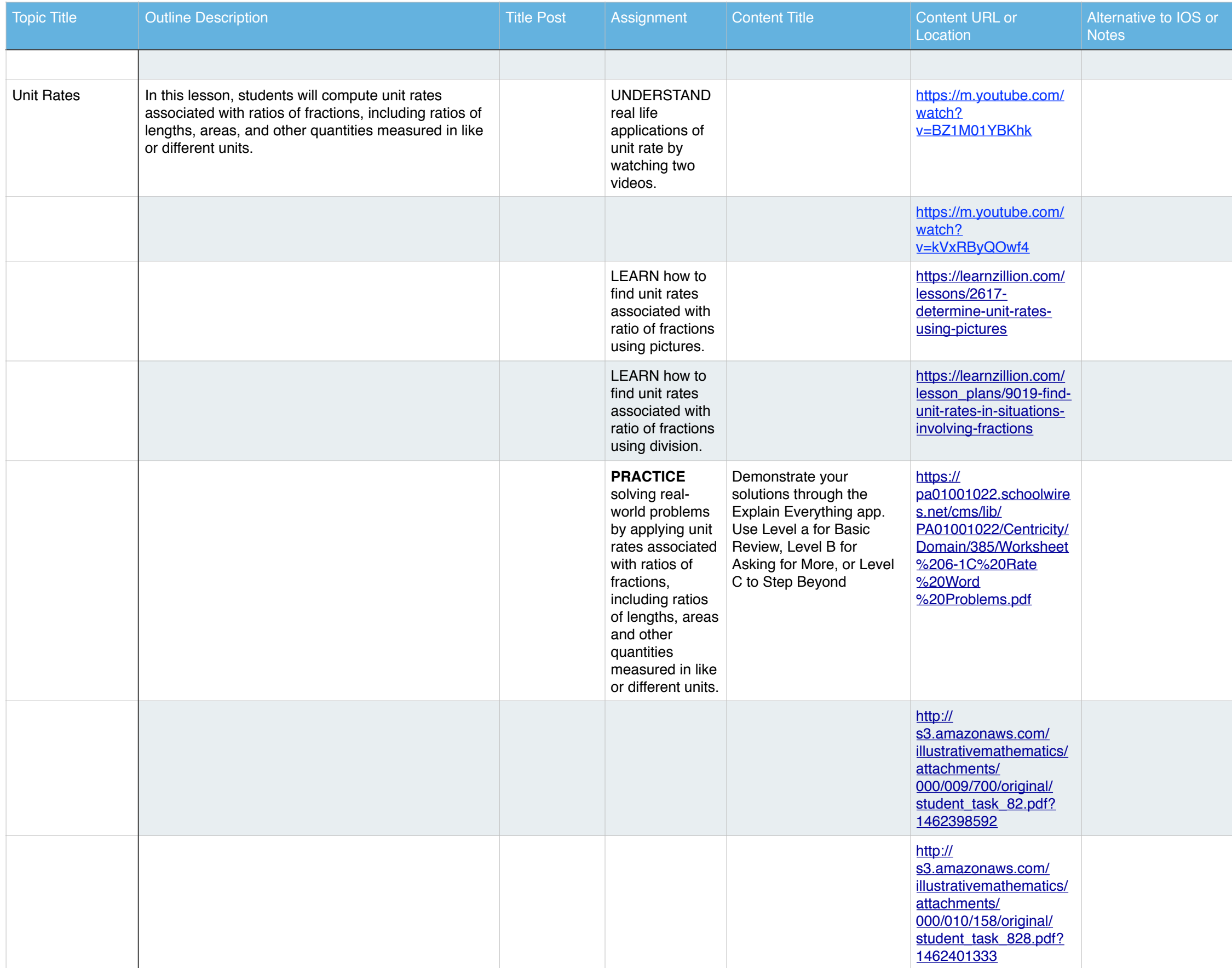

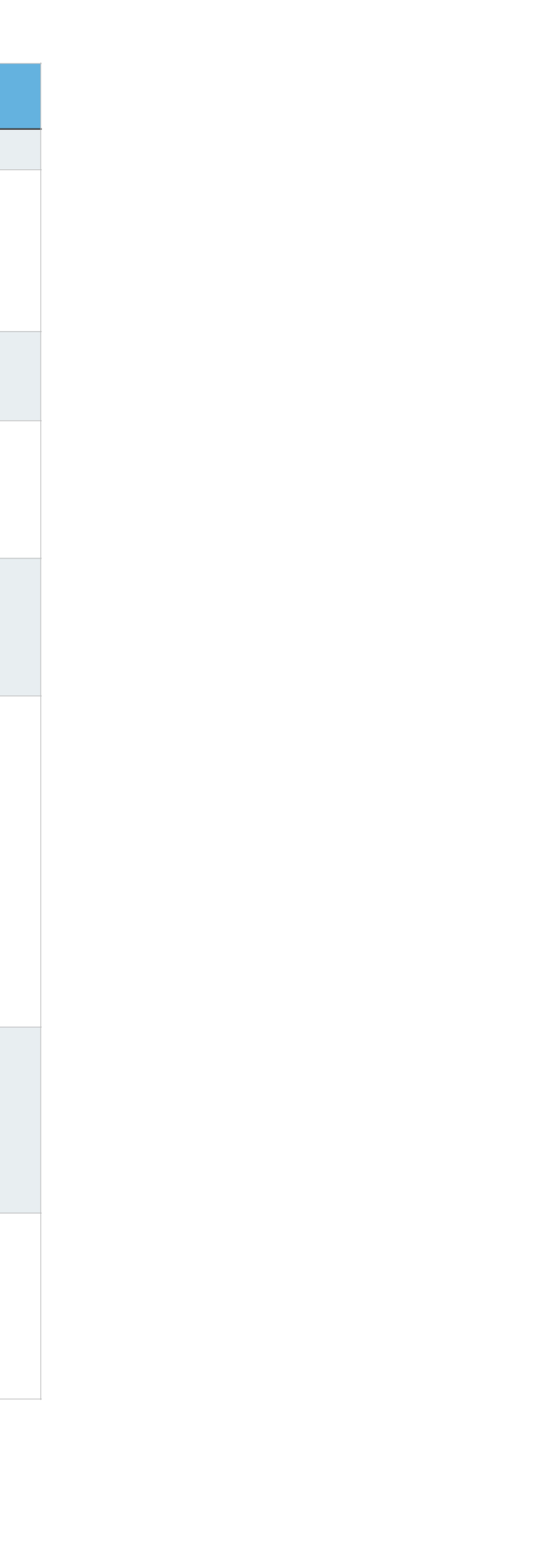

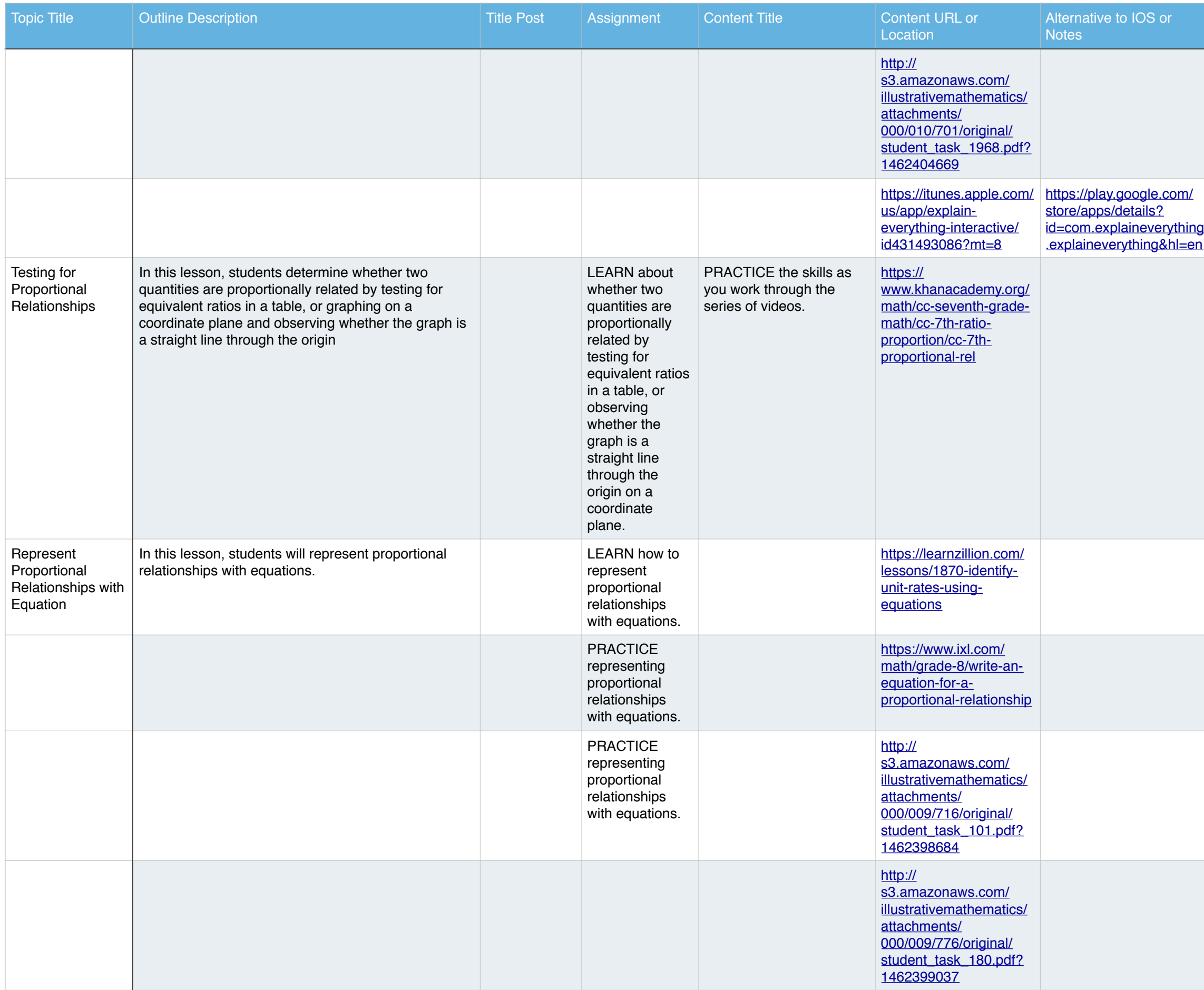

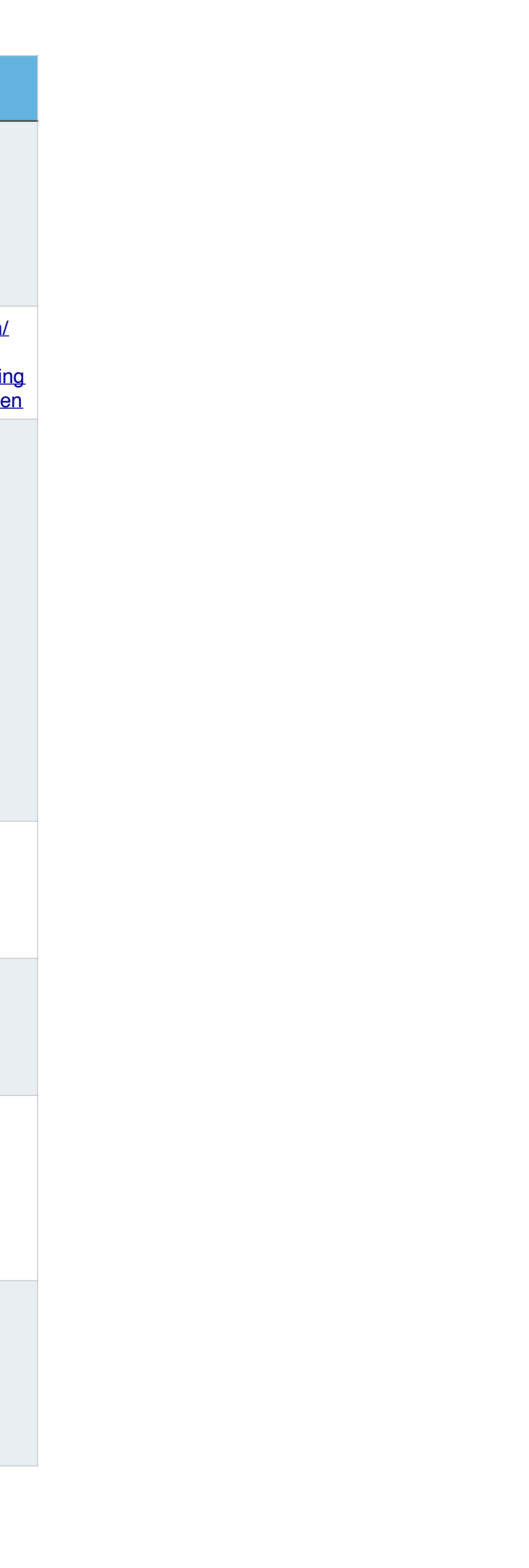

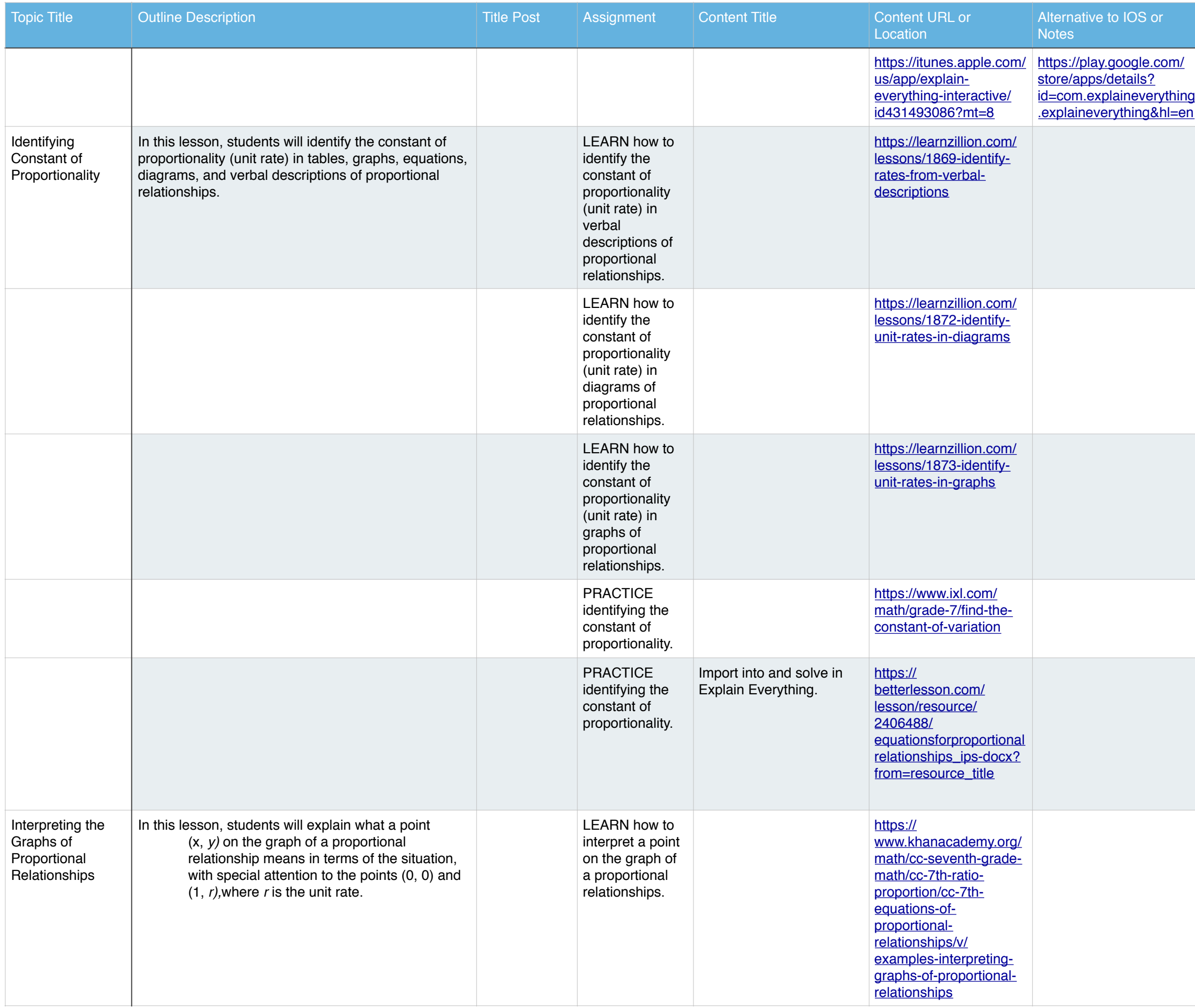

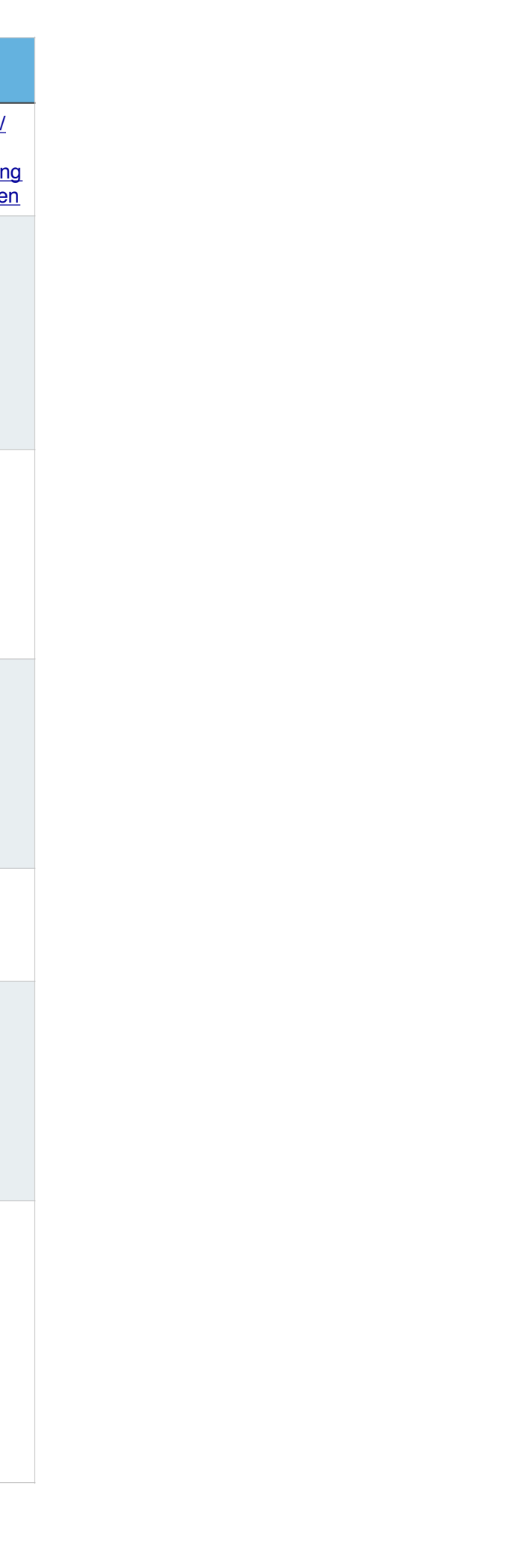

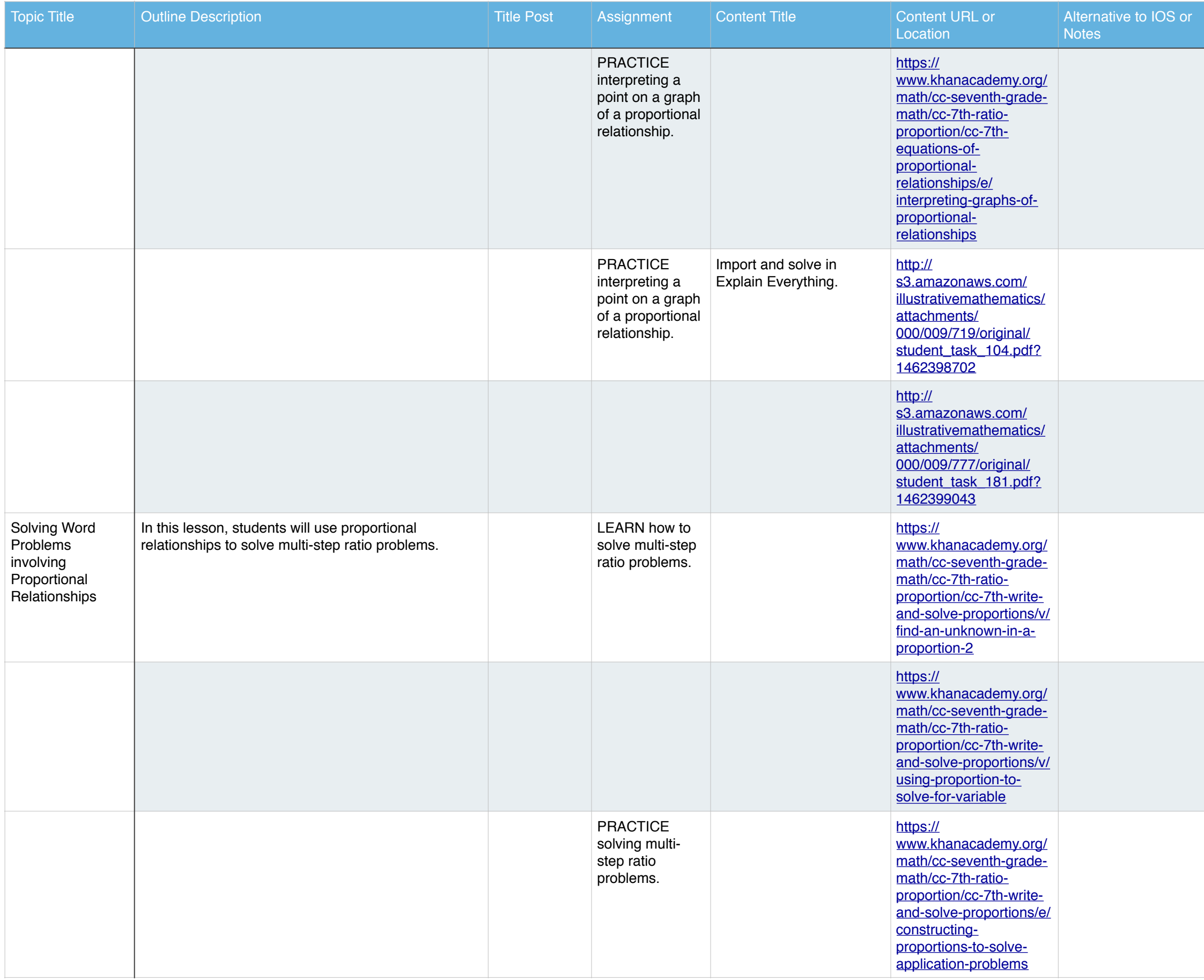

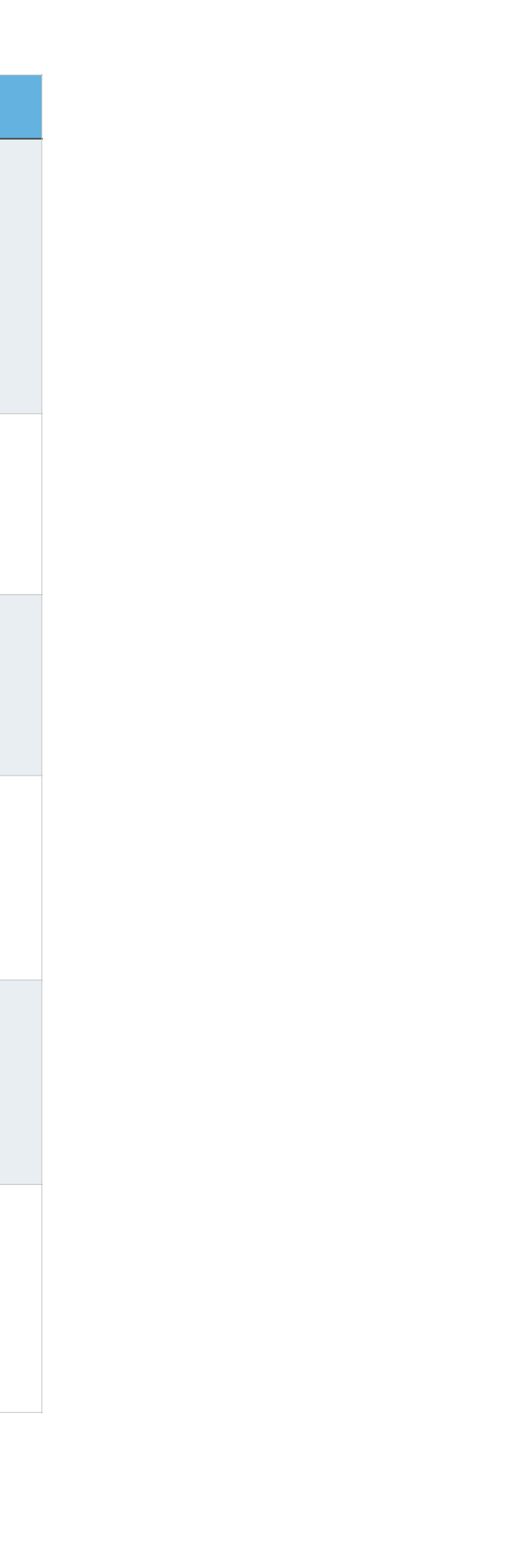

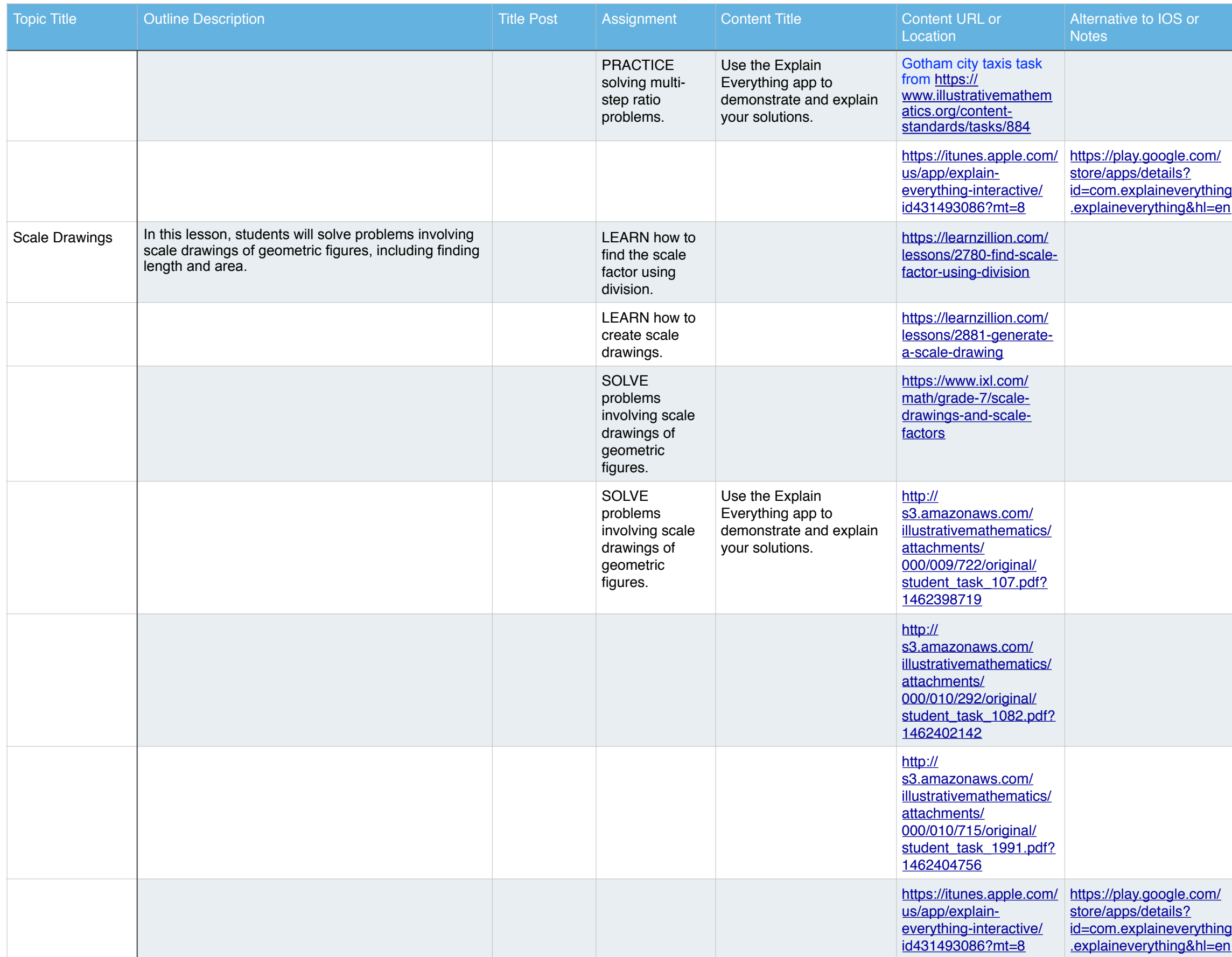

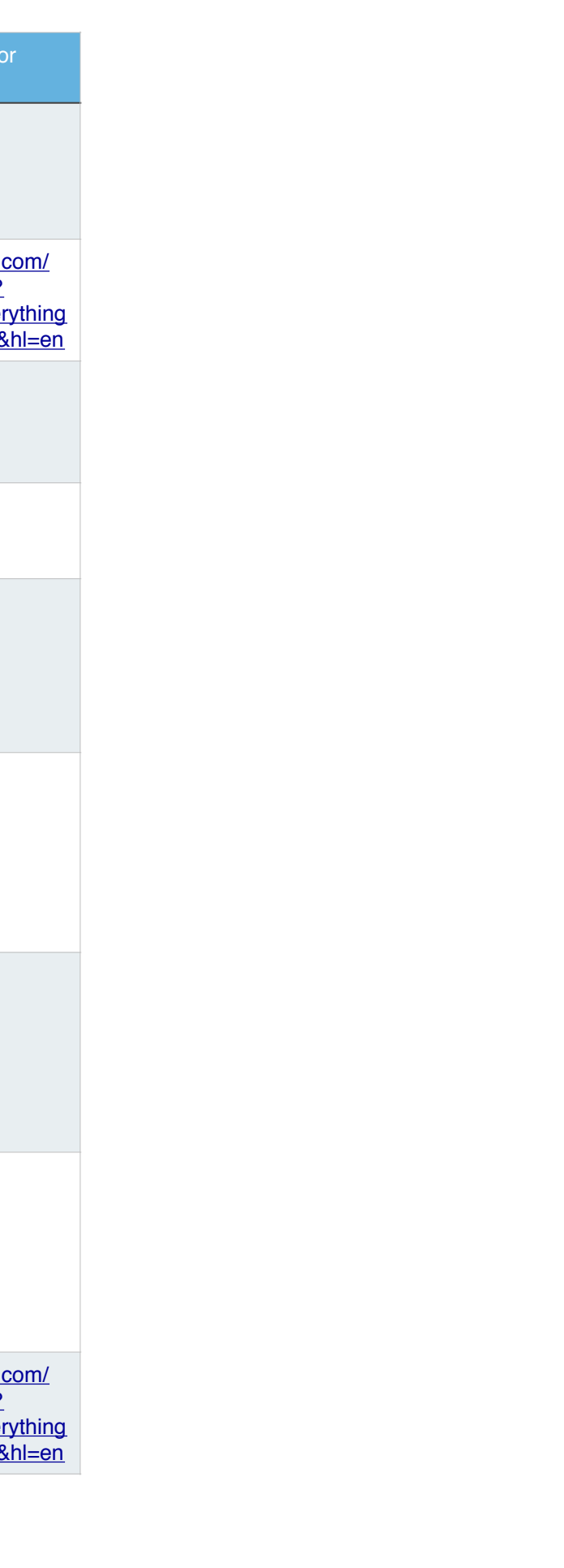

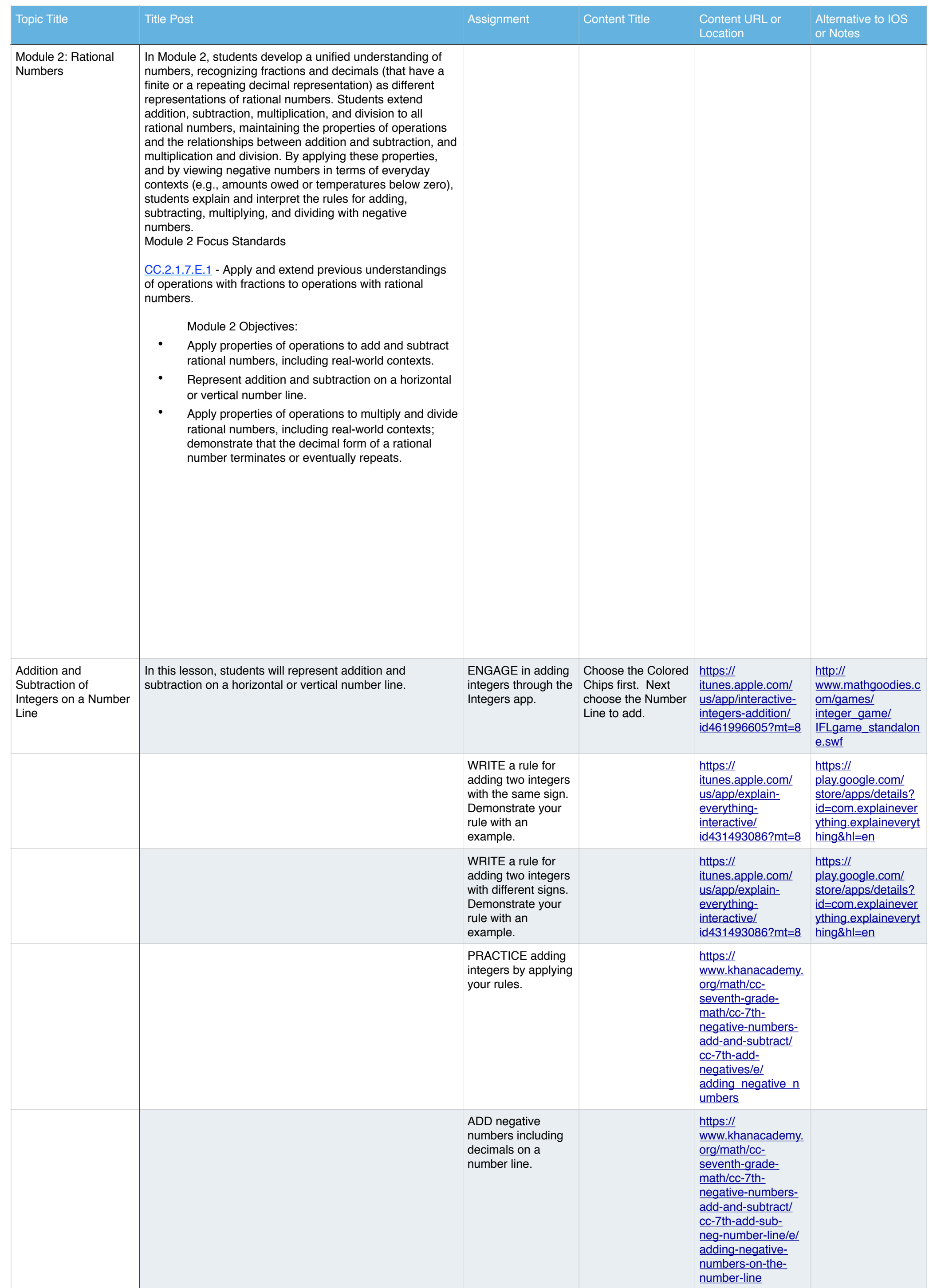

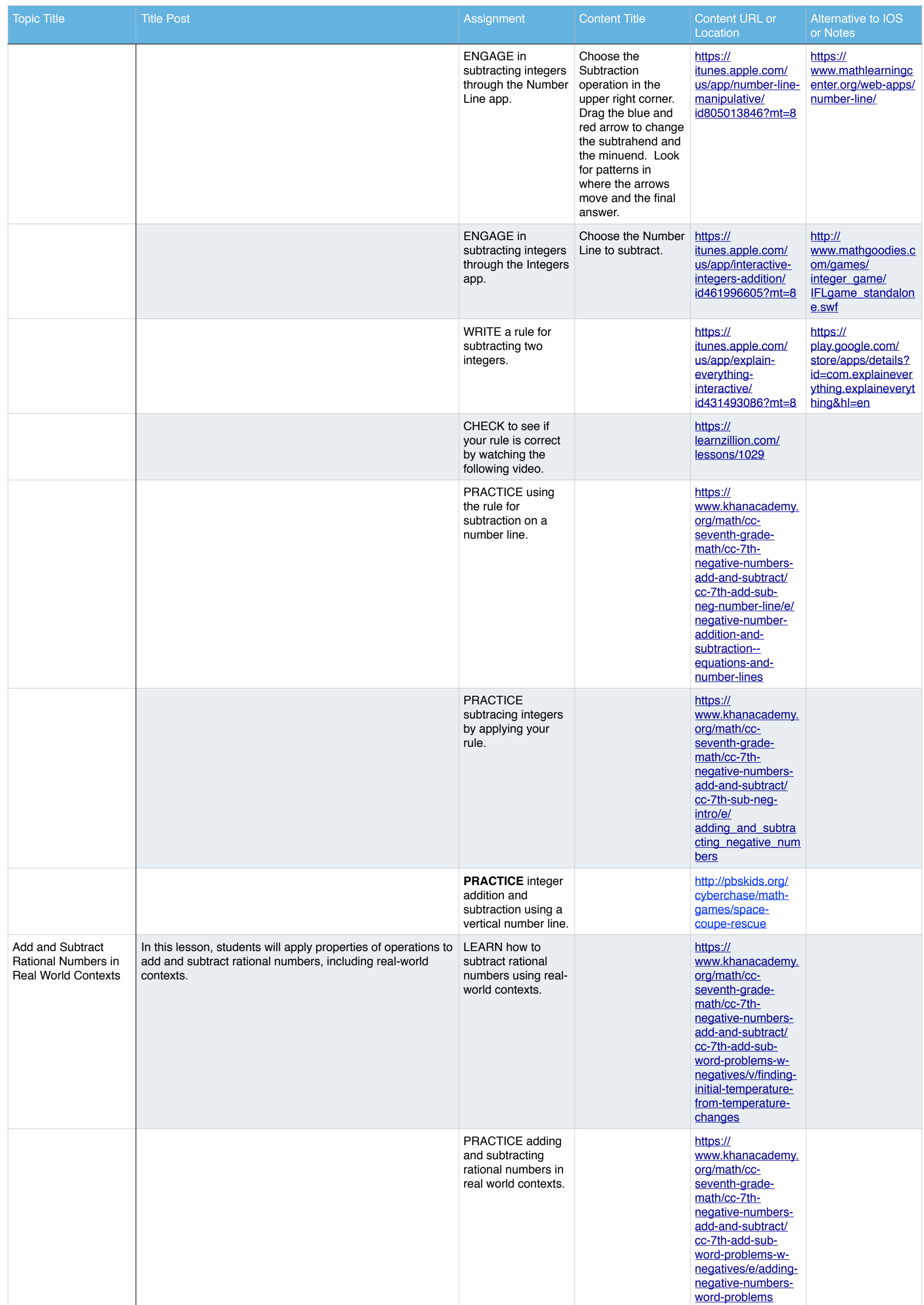

![](_page_12_Picture_489.jpeg)

![](_page_13_Picture_318.jpeg)

![](_page_14_Picture_391.jpeg)

![](_page_15_Picture_423.jpeg)

![](_page_16_Picture_479.jpeg)

![](_page_17_Picture_124.jpeg)

![](_page_18_Picture_194.jpeg)

![](_page_19_Picture_164.jpeg)

![](_page_20_Picture_251.jpeg)

![](_page_21_Picture_234.jpeg)

![](_page_22_Picture_208.jpeg)

![](_page_23_Picture_253.jpeg)

![](_page_24_Picture_261.jpeg)

![](_page_25_Picture_344.jpeg)

![](_page_26_Picture_214.jpeg)

![](_page_27_Picture_213.jpeg)

![](_page_28_Picture_199.jpeg)

![](_page_29_Picture_100.jpeg)

![](_page_30_Picture_175.jpeg)

![](_page_31_Picture_268.jpeg)

![](_page_32_Picture_187.jpeg)

![](_page_33_Picture_202.jpeg)

![](_page_34_Picture_112.jpeg)

![](_page_35_Picture_538.jpeg)

![](_page_36_Picture_70.jpeg)